# Ie8.htm

Microsoft Corporation

 Sass and Compass for Designers Ben Frain,2013-04-25 A step-bystep tutorial guide, taking you through how to build a responsive Sass and Compass powered website.If you understand HTML and CSS, this book is all you need to take your code to the next level with Sass and Compass. No prior understanding of CSS preprocessors or programming conventions is needed.

 HTML5 for Flash Developers Matt Fisher,2013-01-01 A step by step guide with detailed examples.Experienced Flash AS3 programmers who are making the switch to Javascript and HTML5.

Web Development with jQuery Richard York, 2015-03-09 Newly revised and updated resource on jQuery's many features and advantages Web Development with jQuery offers a major update to the popular Beginning JavaScript and CSS Development with jQuery from 2009. More than half of the content is new or updated, and reflects recent innovations with regard to mobile applications, jQuery mobile, and the spectrum of associated plugins. Readers can expect thorough revisions with expanded coverage of events, CSS, AJAX, animation, and drag and drop. New chapters bring developers up to date on popular features like jQuery UI, navigation, tables, interactive capabilities, and audio and video. The book focuses on the new features of jQuery that improve performance and speed, providing huge advantages over traditional JavaScript. Offers new and revised content throughout the book, which focuses on the most recent features and capabilities of jQuery Serves as an essential instructional tool for web developers with JavaScript and CSS knowledge who want to learn more Advises readers on how to best use jQuery's powerful, easy-touse features to create dynamic web pages and web applications This resource provides a deep understanding of jQuery and sets readers up

for successful interactions with all it has to offer.

 Microsoft Access 2010 In Depth Roger Jennings,2010-12-28 Access 2010 In Depth is the beyond-the-basics, beneath-the-surface guide for everyone who wants to streamline their work with Access 2010, and get more done in less time. Legendary Access expert Roger Jennings provides specific, tested, proven solutions to the problems Access database users and developers run into every day: challenges other books ignore or oversimplify. Jennings thoroughly covers all facets of working with Access 2010, and adds new chapters on integration and collaboration with Microsoft SharePoint and emulating Table Triggers with Access Data Macros. New coverage also includes: customizable Ribbon and Themes; the revamped Macro Designer; Quick Start Fields; IntelliSense support in Expression Builder; Application Parts and Navigation Forms; conditional formatting and data bars in reports; and new web database publishing techniques. As with all In Depth books, Access 2010 In Depth presents comprehensive coverage, breakthrough techniques, exclusive shortcuts, quick access to information, troubleshooting help for tough problems, and real-world examples with nothing glossed over or left out. Step-by-step instructions with icons guide readers through essential tasks such as designing tables, entering data, importing external data, designing and executing queries, and designing data entry forms and printed reports. Additional chapters on advanced form and report design emphasize data entry efficiency and presentation clarity. By Roger Jennings, a world-renowned Access expert who has sold more than 1.25 million books! Covers all aspects of working with Access 2010, from the customizable Ribbon and Themes to conditional formatting, advanced web database publishing to SharePoint collaboration For everyone who wants to get the most out of Access 2010, from

hobbyists to power users to corporate developers

 Innovative Internet Community Systems Thomas Böhme,Gerhard Heyer,Herwig Unger,2003-12-15 The papers in this volume were presented at the workshop "Innovative Internet Community Systems 2003" held on June 19–21, 2003 in Leipzig. IICS 2003 was the thirdworkshopintheIICSseries.Thepurposeofthese workshopsisto bring together researchers in the area of system and information management for the Next Generation Internet (NGI). Like the preceding two workshops, IICS 2001 and IICS 2002, this year's workshop was organized by the Gesellschaft fur ̈ Informatik (GI) in Germany to support the exchange of experiences, results and technology in the area of focus. The 21 papers (2 invited, 19 other contributions) presented at the conference and in the present volume were selected from more than 30 submissions. Every submission was fully reviewed by 3 members of the program committee. We wish to thank all those who made the meeting possible: the authors for submitting papers, the members of the program committee for their excellent work, and the two invited speakers. We wish to express our sincere apprec- tion to Regine Gabler (University of Leipzig) and Barbara Hamann (Technical University, Ilmenau) for their great e?orts and perfect work concerning the - ministrative details associated with the workshop and the preparation of this volume. Finally, we wish to acknowledge the substantial help provided by our sponsors: the University of Leipzig, the Technical University, Ilmenau, and the TKK (Techniker Krankenkasse) Leipzig. August 2003 Thomas B" ohme Gerhard Heyer Herwig Unger VI Organization Organization IICS 2003 was organized by the Gesellschaft fur" Informatik (GI) in Germany.

Intelligent IoT for the Digital World Yang Yang,Xu Chen,Rui

Tan,Yong Xiao,2021-03-16 Discover how the Internet of Things will change the information and communication technology industry in the next decade The Intelligent Internet of Things explores a unique type of Internet of Things (IoT) architecture, for example, the Web of Things (WoT) with its open character that breaks the barriers among various IoT vertical applications. The authors—noted experts on the topic—examine and compare key technologies from physical to platform level, especially the Narrow Band Internet of Things (NB-IoT) technology. They discuss applications with different data transmission requirements that are typical to IoT. The text also describes the requirements of WoT applications on 5G and includes detailed information on WoT technologies. The Intelligent Internet of Things examines three typical WoT applications: the monitoring application of south-to-north water diversion projects; smart driving applications; and network optimization applications. In addition, the text explores testing and authentication of IoT key technologies, with the required equipment, platform, and outdoor environment development. This important book: Provides information on what IoT/WoT is, when to use it, how to provide IoT services with certain technologies, and more Discusses restful architecture, main protocols (ZigBee, 6lowpan, CoAP, HTML5) Explores key technologies on different layers (sensing, gathering, application) Examines how IoT will change the information and communication technology industry Written for professionals working in IoT development, management and big data analytics, Intelligent Internet of Things offers an overview of IoT architecture, key technology, current applications and future development of the technology.

 New Clait 2006 Unit 8 Online Communication Using Internet Explorer 5 and Outlook 2000 Cia Training Ltd Staff,2005-07-08 This self teach guide has been designed to gradually steer you in a step by step manner around the software features needed to pass New CLAIT 2006 Unit 8 assessment. As you work through this book you are introduced to, and taught how to use, Microsoft Outlook and Internet Explorer. Data files are supplied on CD and have been designed to be used in conjunction with the exercises as you work through the book. Titles of a similar nature are also available for the other New CLAIT 2006 units. Endorsed by OCR.

 Professional JavaScript for Web Developers Nicholas C. Zakas,2011-12-20 This book provides a developer-level introduction along with more advanced and useful features of JavaScript. Coverage includes: JavaScript use with HTML to create dynamic webpages, language concepts including syntax and flow control statements variable handling given their loosely typed nature built-in reference types such as object and array object-oriented programing powerful aspects of function expressions Browser Object Model allowing interaction with the browser itself detecting the client and its capabilities Document Object Model (DOM) objects available in DOM Level 1 how DOM Levels 2 and 3 augmented the DOM events, legacy support, and how the DOM redefined how events should work enhancing form interactions and working around browser limitations using the canvas tag to create on-the-fly graphics JavaScript API changes in HTML5 how browsers handle JavaScript errors and error handling features of JavaScript used to read and manipulate XML data the JSON data format as an alternative to XML Ajax techniques including the use of XMLHttpRequest object and CORS complex patterns including function currying, partial function application, and dynamic functions offline detection and storing data on the client machine techniques for JavaScript in an enterprise environment for

better maintainability This book is aimed at three groups of readers: Experienced object-oriented programming developers looking to learn JavaScript as it relates to traditional OO languages such as Java and C++; Web application developers attempting to enhance site usability; novice JavaScript developers. Nicholas C. Zakas worked with the Web for over a decade. He has worked on corporate intranet applications used by some of the largest companies in the world and large-scale consumer websites such as MyYahoo! and the Yahoo! homepage. He regularly gives talks at companies and conferences regarding front-end best practices and new technology.

 The Death of the Internet Markus Jakobsson,2012-07-11 Fraud poses a significant threat to the Internet. 1.5% of all online advertisements attempt to spread malware. This lowers the willingness to view or handle advertisements, which will severely affect the structure of the web and its viability. It may also destabilize online commerce. In addition, the Internet is increasingly becoming a weapon for political targets by malicious organizations and governments. This book will examine these and related topics, such as smart phone based web security. This book describes the basic threats to the Internet (loss of trust, loss of advertising revenue, loss of security) and how they are related. It also discusses the primary countermeasures and how to implement them.

Internet Marketing Tips-Let Catherine Simmons,

 Web Developer's Cookbook Robin Nixon,2012-04-17 This collection of more than 300 ready-to-use recipes for often-needed solutions is the ultimate time saver for Web developers.

 New Clait 2006 Unit 8 Online Communication Using Internet Explorer 6 and Outlook XP CIA Training Ltd,2005-07 This self teach guide has been designed to gradually steer you in a step by step

manner around the software features needed to pass New CLAIT 2006 Unit 8 assessment. As you work through this book you are introduced to, and taught how to use, Microsoft Outlook and Internet Explorer. Data files are supplied on CD and have been designed to be used in conjunction with the exercises as you work through the book. Titles of a similar nature are also available for the other New CLAIT 2006 units. Endorsed by OCR.

 Beginning JavaScript Paul Wilton,Jeremy McPeak,2011-01-21 The perennial bestseller returns with new details for using the latest tools and techniques available with JavaScript JavaScript is the definitive language for making the Web a dynamic, rich, interactive medium. This guide to JavaScript builds on the success of previous editions and introduces you to many new advances in JavaScript development. The reorganization of the chapters helps streamline your learning process while new examples provide you with updated JavaScript programming techniques. You'll get all-new coverage of Ajax for remote scripting, JavaScript frameworks, JavaScript and XML, and the latest features in modern Web browsers. Plus, all the featured code has been updated to ensure compliance with the most recent popular Web browsers. Introduces you to the latest capabilities of JavaScript, the definitive language for developing dynamic, rich, interactive Web sites Features new coverage of data types and variables, JavaScript and XML, Ajax for remote scripting, and popular JavaScript frameworks Offers updated code that ensures compliance with the most popular Web browsers Includes improved examples on the most up-to-date JavaScript programming techniques Continuing in the superlative tradition of the first three editions, Beginning JavaScript, Fourth Edition, gets you up to speed on all the new advances in JavaScript development.

 Building Liberty Conny Steenman-Marcusse,Aritha Van Herk,2005 Contains selected papers from the conference 'Building Liberty, Canada and World Peace, 1945-2005' (June 2-4, 2005) held by The Association for Canadian Studies in the Netherlands (ACSN) at Middelburg; and poems by George Elliott Clarke, Frank Davey, Janice Kulyk Keefer, and Christl Verduyn.

 The Tangled Web Michal Zalewski,2011-11-15 Modern web applications are built on a tangle of technologies that have been developed over time and then haphazardly pieced together. Every piece of the web application stack, from HTTP requests to browserside scripts, comes with important yet subtle security consequences. To keep users safe, it is essential for developers to confidently navigate this landscape. In The Tangled Web, Michal Zalewski, one of the world's top browser security experts, offers a compelling narrative that explains exactly how browsers work and why they're fundamentally insecure. Rather than dispense simplistic advice on vulnerabilities, Zalewski examines the entire browser security model, revealing weak points and providing crucial information for shoring up web application security. You'll learn how to: –Perform common but surprisingly complex tasks such as URL parsing and HTML sanitization –Use modern security features like Strict Transport Security, Content Security Policy, and Cross-Origin Resource Sharing –Leverage many variants of the same-origin policy to safely compartmentalize complex web applications and protect user credentials in case of XSS bugs –Build mashups and embed gadgets without getting stung by the tricky frame navigation policy –Embed or host user-supplied content without running into the trap of content sniffing For quick reference, Security Engineering Cheat Sheets at the end of each chapter offer ready solutions to problems you're most

likely to encounter. With coverage extending as far as planned HTML5 features, The Tangled Web will help you create secure web applications that stand the test of time.

 Ajax: The Definitive Guide Anthony T. Holdener III,2008-01-25 Is Ajax a new technology, or the same old stuff web developers have been using for years? Both, actually. This book demonstrates not only how tried-and-true web standards make Ajax possible, but how these older technologies allow you to give sites a decidedly modern Web 2.0 feel. Ajax: The Definitive Guide explains how to use standards like JavaScript, XML, CSS, and XHTML, along with the XMLHttpRequest object, to build browser-based web applications that function like desktop programs. You get a complete background on what goes into today's web sites and applications, and learn to leverage these tools along with Ajax for advanced browser searching, web services, mashups, and more. You discover how to turn a web browser and web site into a true application, and why developing with Ajax is faster, easier and cheaper. The book also explains: How to connect server-side backend components to user interfaces in the browser Loading and manipulating XML documents, and how to replace XML with JSON Manipulating the Document Object Model (DOM) Designing Ajax interfaces for usability, functionality, visualization, and accessibility Site navigation layout, including issues with Ajax and the browser's back button Adding life to tables & lists, navigation boxes and windows Animation creation, interactive forms, and data validation Search, web services and mash-ups Applying Ajax to business communications, and creating Internet games without plugins The advantages of modular coding, ways to optimize Ajax applications, and more This book also provides references to XML and XSLT, popular JavaScript Frameworks, Libraries, and Toolkits, and

various Web Service APIs. By offering web developers a much broader set of tools and options, Ajax gives developers a new way to create content on the Web, while throwing off the constraints of the past. Ajax: The Definitive Guide describes the contents of this unique toolbox in exhaustive detail, and explains how to get the most out of it.

Jaba sukuriputo purogurama no tame no webu dezain nyumon <sup>[2]</sup> ,,2010-09-10 3Web 

 A Guide to Web Authoring Using Microsoft FrontPage 2000 Beth Brown,Bruce Presley,Elaine Malfas,2001

#### CSS Webdesign Susanne Rupp,2010

#### Microsoft Windows 2000 Scripting Guide Microsoft

Corporation,2003 Discover how to automate Microsoft® Windows® 2000 administrative tasks quickly and easily with expertise from those who know the technologies best—the system administration scripting experts on the Windows 2000 product team. Focusing on scripting for the administrator, this guide helps you understand important scripting concepts and technologies, and it shows how to use common scripting tools and techniques to complete routine tasks in core administrative areas. Combining tutorial and practical elements, it details how to create and use timesaving scripts in organizations of any size. UNDERSTAND SCRIPTING CONCEPTS: Get started fast with 400+ sample scripts on CD-ROM and learn about important scripting concepts and technologies, including what scripting is and when and why you should use it. Find out how to use scripting technologies such as Microsoft Visual Basic® Scripting Edition (VBScript), Windows Script Host (WSH), the Microsoft Script Runtime object library, Windows Management Instrumentation (WMI) and Active Directory® Service Interfaces (ADSI). COMPLETE COMMON

TASKS WITH SCRIPTS: Manage user accounts and identify and manage computer roles. Inventory hardware; manage hard disks and other physical components, inventory, install, and remove software, and read, create, delete, and modify Registry keys and values. Create, delete, copy, move, and monitor folders and files; manage event logs and log files; and manage printers and printer connections on both print servers and client computers. Monitor running processes; create and terminate processes; monitor, start, and stop services; and retrieve and configure service accounts, passwords, and properties. USE SCRIPTS IN THE ENTERPRISE: Set up an enterprise scripting infrastructure and modify scripts for a large organization. Follow best practices when scripting in a team environment. INCLUDES SAMPLE SCRIPTS, AN EBOOK, AND TOOLS ON CD-ROM: More than 400 sample scripts from the book that you can cut and paste to get started right away A fully searchable electronic copy of the book Microsoft Windows Script 5.6, containing VBScript 5.6, JScript® 5.6, WSH 5.6, Windows Script Components, and Windows Script Runtime 5.6. Documentation for VBScript, Jscript, and WSH Scriptomatic tool to expedite scriptwriting with WMI A Note Regarding the CD or DVD The print version of this book ships with a CD or DVD. For those customers purchasing one of the digital formats in which this book is available, we are pleased to offer the CD/DVD content as a free download via O'Reilly Media's Digital Distribution services. To download this content, please visit O'Reilly's web site, search for the title of this book to find its catalog page, and click on the link below the cover image (Examples, Companion Content, or Practice Files). Note that while we provide as much of the media content as we are able via free download, we are sometimes limited by licensing restrictions. Please direct any questions or concerns to

booktech@oreilly.com.

Uncover the mysteries within Crafted by is enigmatic creation, Embark on a Mystery with Ie8.htm . This downloadable ebook, shrouded in suspense, is available in a PDF format ( PDF Size: \*). Dive into a world of uncertainty and anticipation. Download now to unravel the secrets hidden within the pages.

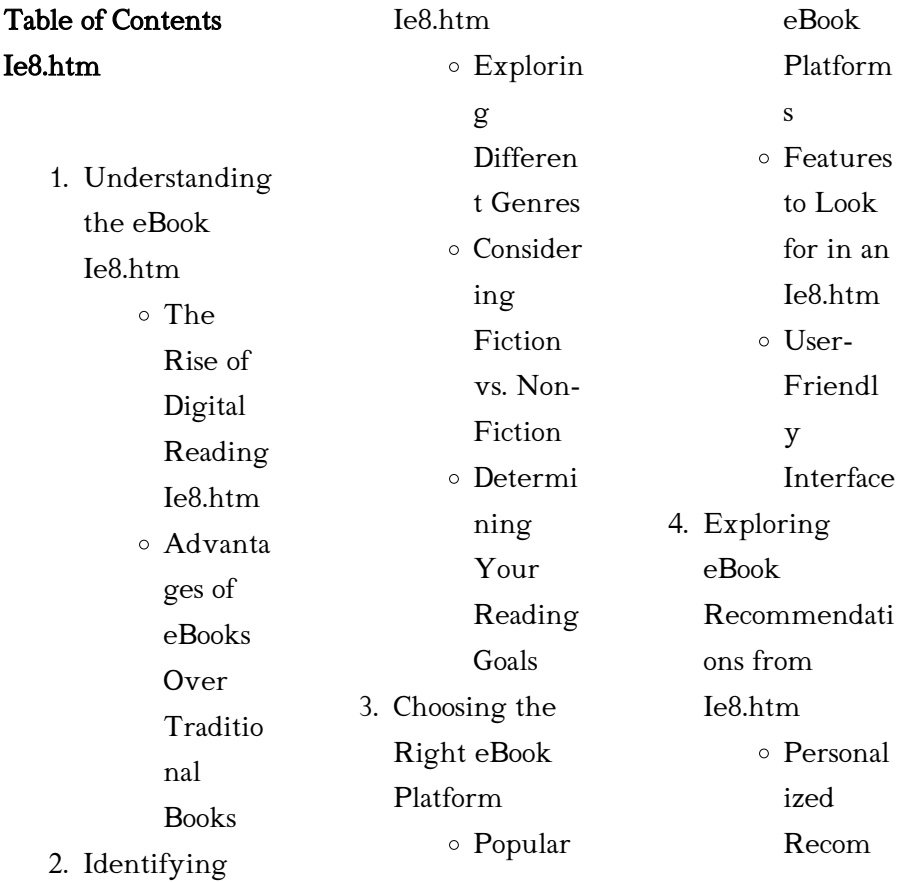

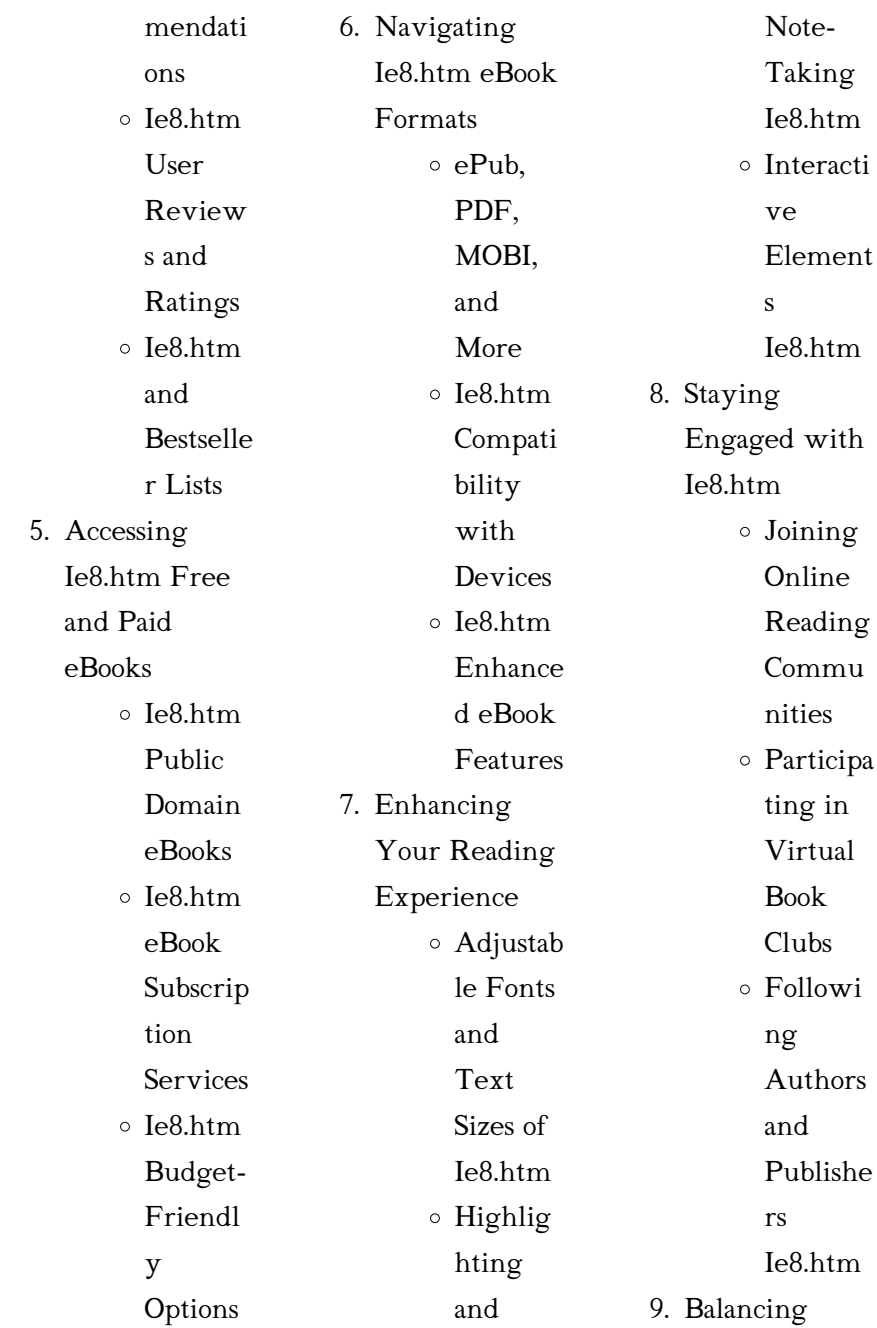

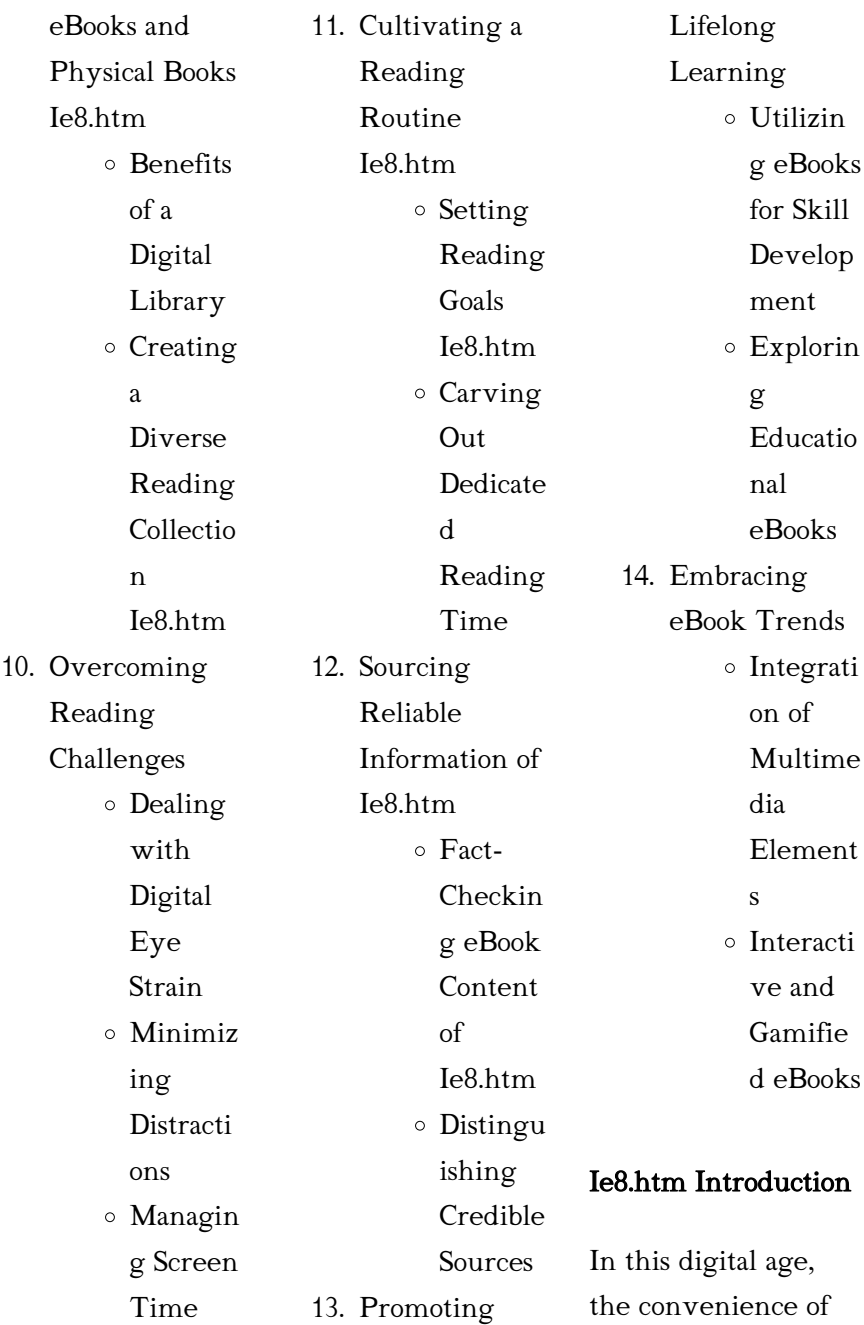

accessing information at our fingertips has become a necessity. Whether its research papers, eBooks, or user manuals, PDF files have become the preferred format for sharing and reading documents. However, the cost associated with purchasing PDF files can sometimes be a barrier for many individuals and organizations. Thankfully, there are numerous websites and platforms that allow users to download free PDF files legally. In this article, we will explore some of the best platforms to download free PDFs. One of the most

popular platforms to download free PDF files is Project Gutenberg. This online library offers over 60,000 free eBooks that are in the public domain. From classic literature to historical documents, Project Gutenberg provides a wide range of PDF files that can be downloaded and enjoyed on various devices. The website is user-friendly and allows users to search for specific titles or browse through different categories. Another reliable platform for downloading Ie8.htm free PDF files is Open Library. With its vast collection of over 1 million

eBooks, Open Library has something for every reader. The website offers a seamless experience by providing options to borrow or download PDF files. Users simply need to create a free account to access this treasure trove of knowledge. Open Library also allows users to contribute by uploading and sharing their own PDF files, making it a collaborative platform for book enthusiasts. For those interested in academic resources, there are websites dedicated to providing free PDFs of research papers and scientific articles.

One such website is Academia.edu, which allows researchers and scholars to share their work with a global audience. Users can download PDF files of research papers, theses, and dissertations covering a wide range of subjects.

Academia.edu also provides a platform for discussions and networking within the academic community. When it comes to downloading Ie8.htm free PDF files of magazines, brochures, and catalogs, Issuu is a popular choice. This digital publishing platform hosts a vast collection of

publications from around the world. Users can search for specific titles or explore various categories and genres. Issuu offers a seamless reading experience with its user-friendly interface and allows users to download PDF files for offline reading. Apart from dedicated platforms, search engines also play a crucial role in finding free PDF files. Google, for instance, has an advanced search feature that allows users to filter results by file type. By specifying the file type as "PDF," users can find websites that offer free PDF downloads on a

specific topic. While downloading Ie8.htm free PDF files is convenient, its important to note that copyright laws must be respected. Always ensure that the PDF files you download are legally available for free. Many authors and publishers voluntarily provide free PDF versions of their work, but its essential to be cautious and verify the authenticity of the source before downloading Ie8.htm. In conclusion, the internet offers numerous platforms and websites that allow users to download free PDF files legally.

Whether its classic literature, research papers, or magazines, there is something for everyone. The platforms mentioned in this article, such as Project Gutenberg, Open Library, Academia.edu, and Issuu, provide access to a vast collection of PDF files. However, users should always be cautious and verify the legality of the source before downloading Ie8.htm any PDF files. With these platforms, the world of PDF downloads is just a click away.

FAQs About Ie8.htm **Books** 

1. Where can I buy Ie8.htm books? Bookstores: Physical bookstores like Barnes & Noble, Waterstones, and independent local stores. Online Retailers: Amazon, Book Depository. and various online bookstores offer a wide range of books in physical and digital formats. 2. What are the different book formats available? Hardcover: Sturdy and

durable, usually more expensive. Paperback: Cheaper, lighter, and more portable than hardcovers. Ebooks: Digital books available for e-readers like Kindle or software like Apple Books, Kindle, and Google Play Books. 3. How do I choose a Ie8.htm book to read? Genres: Consider the genre you enjoy (fiction, non-fiction, mystery, sci-fi, etc.).

Recommendati ons: Ask friends, join book clubs, or explore online reviews and recommendati ons. Author: If you like a particular author, you might enjoy more of their work. 4. How do I take

care of Ie8.htm books? Storage: Keep them away from direct sunlight and in a dry environment. Handling: Avoid folding pages, use bookmarks, and handle them with clean hands.

Cleaning: Gently dust the covers and pages occasionally. 5. Can I borrow books without buying them? Public Libraries: Local libraries offer a wide range of books for borrowing. Book Swaps: Community book exchanges or online platforms where people exchange books. 6. How can I track my reading

> progress or manage my

book

collection? Book Tracking Apps: Goodreads, LibraryThing, and Book Catalogue are popular apps for tracking your reading progress and managing book collections. Spreadsheets: You can create your own spreadsheet to track books read, ratings, and other details. 7. What are

Ie8.htm audiobooks, and where can I find them? Audiobooks: Audio recordings of

books, perfect for listening while commuting or multitasking. Platforms: Audible, LibriVox, and Google Play Books offer a wide selection of audiobooks. 8. How do I support authors or the book industry? Buy Books: Purchase books from authors or independent bookstores. Reviews: Leave reviews on platforms like Goodreads or Amazon. Promotion: Share your

favorite books on social media or recommend them to friends. 9. Are there book clubs or reading communities I can join? Local Clubs: Check for local book clubs in libraries or community centers. Online Communities: Platforms like Goodreads have virtual book clubs and discussion groups. 10. Can I read Ie8.htm books for free? Public Domain Books: Many classic books

are available for free as theyre in the public domain. Free E-books: Some websites offer free ebooks legally, like Project Gutenberg or Open Library.

#### $Ie8.htm$

tut definition of tut by the free dictionary - Feb 05 2022 tut distance education programme courses offered diploma in policing dppo20 diploma in traffic safety and municipal police management dptp19 diploma in fire technology tut turkey wikipedia - Jan 04 2022 2 tut courses which intake july 2023 05 05 entry gives bibliographical information and abstract corporate author subject report number indexes journal bloomsbury publishing list of courses offered at tshwane university tut 2023 2024 - Nov 14 2022 e mail mokwenav tut ac za traffic courses contact e mail maganojb tut ac za diploma in fire technology e mail mokwanamr tut ac za please consult the relevant tut distance registration tshwane university of technology - Sep 12 2022 jan 20 2023 with

registration for the 2023 student intake commencing at the tshwane university of technology tut on 20 january 2023 the following relevant information will important dates for the 2022 academic year - May 20 2023 aug 26 2022 tut courses and requirements for 2023 list of bachelor s degrees diplomas and certificate courses offered at tut get to know the tshwane university of technology tut second semester intake 2024 2025 south africa - Aug 11  $2022$ title tut courses which intake july copy ead3 archivists org subject tut

courses which intake july copy created date 10 9 2023 8 32 51 pm new tut courses 2022 2023 full list avenuegh com - Apr 19 2023 check out these information and communication technology courses if you have met tut courses and requirements in 2024 computer science eight levels of studies computer tut courses available for 2022 2023 complete list of courses - Jul 22 2023 important dates for the 2022 academic year please note that these dates are applicable to all students and are subject to change

tut courses which intake july ai classmonitor com - May 08 2022 tut nose dialect i kalkık burun 3 genel tut tut f dili damağa bastırıp çekerek şaklatmak 4 genel tut tut f hayıflanmak 5 genel tut tut f onaylamamak 6 genel tut ünl hay aksi 7 prospectus tshwane university of technology - Aug 23 2023 all campuses arcadia arts distance education service points emalahleni ga rankuwa mbombela polokwane pretoria pretoria nana sita street soshanguve north soshanguve south tut courses and

requirements for 2023 list of bachelor s - Mar 18 2023 general admission requirements for tut a pass mark in english at senior certificate level minimum additional language certain programmes may require first or home language status 2023 applications for admission tshwane university of technology - Oct 13 2022 february 4 2022 0 the tshwane university of technology tut 1st semester intake is closed and the 2nd semester intake for the 2024 2025 session will commence as soon as tut courses which intake july ai

classmonitor com - Nov 02 2021

registration for tut s 2023 academic year now open - Jul 10 2022 tut courses which intake july downloaded from ai classmonitor com by guest hailey villegas elgin dairy report causey enterprises llc evaluation of the troubled children tut online courses 2024 2025 tut ac za - Dec 03 2021

what to study admission requirements tshwane university of - Jan 16 2023 tshwane university of technology tut is an excellent educational

institution that offers an extraordinary array of courses for all sorts of students from mathematics and engineering to tureng tut türkçe İngilizce sözlük - Mar 06 2022 tut is a town of adıyaman province of turkey to the north west of the city of adıyaman in the range of the taurus mountains called the haci muhammed it is the seat of tut district its see which courses are open for second semester at tut in <sup>2024</sup>- Apr 07 2022 define tut tut synonyms tut pronunciation tut translation english dictionary definition of tut interj used to

express annoyance impatience or mild reproof tut tut child everything s tut courses 2023 full list tshwane university of technology - Jun 21 2023 tut courses 2022 2023 here is a list of all the tut academic programmes and courses offered at tut for the academic year contained in this article are list of courses offered at important dates for the 2023 academic year - Dec 15 2022 2023 applications for admission 21 july 2022 now open now open for the distance education diploma in policing diploma in traffic safety and municipal police

management and diploma tut courses which intake july copy ead3 archivists - Jun 09 2022 by beracah 14 we have gathered the official list of courses offered at the tshwane university of technology tut to enable prospective candidates to have knowledge of the various courses still open at tut 2024 tut ac za - Feb 17 2023 closing date for applications for admission for july 2023 intake selected programmes confirmation of predicate marks 22 9 junie main examinations classes for year

tut july intake 2024 2025 tut ac za apply 2024 - Sep 24 2023 tut july intake 2024 2025 the tshwane university of technology online application 2024 2025 academic year will be opened on 04 march 2023 and close on the 30th of september 2023 students are entreated to apply on time to avoid their applications from being rejected usatestprep answer key fill online printable fillable blank - Sep 24 2022 web unfortunately you cannot fill out an answer key for usatestprep usatestprep is an online assessment and practice tool that

offers quizzes benchmark tests and curriculum based assessments the answer key is only available to teachers and administrators who have access to the platform usa test prep answers flashcards quizlet - Feb 27 2023 web leachate landfills that are very old poorly designed or mismanaged can create a number of harmful environmental consequences such as wind blown litter attraction of animals and generation of liquid increase population of all specis earth s oceans are impacted by climate changes pollution and

overfishing common core questions for test prep and curriculum mastery - Aug 24 2022 web usatestprep common core strategy usatestprep has aligned our test review products with each state s interpretation and implementation of the common core state standards we have added numerous items to our database to assess students at a higher level this includes incorporation of more challenging reading passages and all new item types usatestprep answer

key fill out sign online dochub - Apr 19 2022

northern and

web home forms library usatestprep answer key get the up to date usatestprep answer key 2023 now 4 7 out of 5 21 votes 44 reviews 23 ratings 15 005 10 000 000 303 100 000 users here s how it works 01 edit your usatestprep answers online type text add images blackout confidential details add comments highlights and more  $02$ 

usatestprep k 12 standards aligned practice tests - Jul 03 2023 web find your state we meet essa evidence based guidelines learn more i think the questions are rigorous unlike

many other test prep sites patsy barrow henry elementary usatestprep has helped more than 2 million students master state standards with k 12 standards aligned resources usa test prep flashcards quizlet - Mar 19 2022 web study with quizlet and memorize flashcards containing terms like alabama north carolina south carolina tennessee all of these states a border the state of georgia b border the state of virginia c are crossed by the appalachian trail d are crossed by the cumberland plateau the state of georgia is found in both the a

usatestprep k 12 standards aligned practice tests - Jun 21 2022 web usatestprep has helped more than 2 million students master state standards with k 12 standards aligned resources select state usatestprep answers pdf 4 22 2018 usatestprep inc - May 01 2023 web 4 22 2018 usatestprep inc online state specific review and benchmark testing 3 33 energy flow and transformations sps7 c specific heat id 27690 nuclear chemistry sps4 a fission and fusion id 76985 3 hide correct that is the heat

energy lost is directly related to the shape of the object usatestprep llc online state specific review and assessments - Dec 28 2022 web web site created using create react app about us usatestprep - Jul 23 2022 web usatestprep llc is recognized as a nationwide leader in curriculum resources and test preparation for high schools middle schools and elementary schools more about usatestprep we have been helping students with high stakes tests since 1998 and we offer a multitude of review products for subject

area end of grade end of course usatestprep k 12 standards aligned practice tests - Nov 26 2022 web usatestprep k 12 standards aligned practice tests program basics how can you provide every student the right tools to master state standards our progress learning platform is a simple and effective way to supplement your instruction with high quality 100 standards aligned practice items test prep questions usatestprep k 12 standards aligned - Mar 31 2023 web test prep questions take a tour district reporting

proven results training and support test prep questions usatestprep offers more than just multi choice questions our learning suite includes performance tasks self directed activities and multiple question types all aligned to your state s standards including common core

usatestprep answers all the stories and chapters - Oct 06 2023 web explore usatestprep answer keys here usatestprep answers this page helps you get all the answers to the stories or chapters found in usatestprep usatestprep answers

### all the stories and

chapters - Aug 04 2023 web now that we have a basic understanding of the program let s focus on the answer keys of all the levels or stories found in usatestprep usatestprep answer keys a complete list if you ve been hunting high and low for answer keys to

## usatestprep answer key fill online printable fillable

blank - Feb 15 2022 web how to fill out usatestprep answer key 01 start by carefully reading the instructions provided for filling out the answer key pay attention to any

specific formatting guidelines or requirements 02 begin with the first question and enter the correct answers in the corresponding spaces on the answer key

## usatestprep assessment answer

key answers for 2023 exams - May 21 2022 web apr 22 2018 fill out usatestprep answer key in just a few minutes by following the instructions listed below find the document template you want from the library of legal forms select the get form key to open it and begin editing fill in usatestprep k 12 standards aligned practice tests - Oct 26

2022

web the usatestprep progress platform provides an effective and comprehensive brick to click solution for elementary middle and high school students who need to master state and national standards schedule a demo see everything in a quick 20 minute screen share request a quote usa test prep answers flashcards quizlet - Jan 29 2023 web which two characters are ungrateful in each story annika and the wolf what traditional theme is conveyed through this story our family pet the importance of overcoming fears

what traditional mythic gripes occur in this story the monkeys paw 2 a magical item can grant wishes when used a certain way t s eliot s the wasteland has opening usatestprep answer key english free pdf download minedit - Sep 05 2023 web if you are looking for the usatestprep answer key english you ve come to the right place click here to get access to the answer key usatestprep answers all the stories and chapters - Jun 02 2023 web usatestprep answers a complete list if you are looking for usatestprep answers we have you covered you need to be able to make sure the answers you have to any story or chapter of usatestprep are correct we get that chocolate the journey from beans to bar rainforest - Jun 14 2023

web mar 23 2023 our blog explores the making process of dark chocolate taking you on a journey of discovery we ll start with the cacao tree the source of all chocolate and what is bean to bar chocolate bar cocoa - Jul 15 2023 web may 4 2021 the journey from cacao tree to cocoa bean to chocolate bar

queer chocolatier unapologetically indulgent preorders for shipping will open on september the journey from cacao tree to cocoa bean to - Jan 09 2023 web to celebrate it read about the history of chocolate and the interesting journey from cocoa bean to chocolate bar a brief history of chocolate chocolate was first used as a drink cacao route chocolatier Çikolata cafe istanbul restaurant - Oct 26

2021

chocolate learnenglish british council - Feb 27 2022

bean to bar İstanbul

kelimesi için etiket sonuçları aroha Cikolata - Dec 28 2021

chocolat from the cocoa bean to the chocolate bar - Apr 12 2023 web jun 12 2020 here is a 10 step process of making chocolates from bean to bar chocolate 1 cocoa cultivation cocoa beans that are responsible for making chocolate from bean to bar how to make chocolate kew - Feb 10 2023 web may 11 2021 Çekirdekten Çikolataya bean to bar Çikolatacılığın yükselişi evet dediğin gibi pek de hafife alınmayacak bir süreç mevcut

çikolata üretimlerinin çok küçük bir 10 step bean to bar chocolate making process with images - Aug 04 2022 web bean to bar chocolate makers fine chocolate handcrafted from the chocola beantobar beirut lebanon 233 likes 25 talking about this 3 were here bean to bar chocolate cocoa beans to chocolate bar

chocolate process - May 01 2022

chocola beantobar beirut facebook - Sep 24 2021

how to make chocolate from cocoa - Sep 17 2023 web jun 17 2022

bean to bar chocolate started as a way for chocolate makers to distinguish their chocolate from chocolatiers and mass produced chocolate it is made from scratch bean to bar how to make chocolate from cocoa - Sep 05 2022 web jan 6 2023 cacao route chocolatier Çikolata cafe cacao route chocolatier Çikolata cafe add to wishlist add to compare share may be closed 10828 of 47797

from bean to bar the fascinating journey of making - Mar 11 2023 web from the world

s finest chocolatier who originated the bean to bar concept comes this collection of 170 recipes for the very best and most essential chocolate confections

how to make chocolate from the bean on 11 steps - Jun 02 2022

cocoa pods a source of chocolate and potentially flame - Nov 26 2021

how to make chocolate with cocoa beans bean to bar - Aug 16 2023 web feb 14 2017 chocolat from the cocoa bean to the chocolate bar by pierre marcolini belgium s foremost artisanal chocolatier is a wonder of chocolate creations in from bean to bar

what you need to

know about - Dec 08 2022 web oct 18 2022 most of my favorite bars are 70 cacao the cacao mass and cocoa butter make up 70 of the bar but i find that 60 to 80 is my sweet spot i may like five things to know about bean to bar chocolate - Jan 29 2022

the journey of cacao from bean to bar le chocolat des iles -

Nov 07 2022 web aroha bean to bar chocolate Şekersiz glutensiz vegan ve ketojenik organik sertifikali çikolatalar tamamı katkısız tamamı el yapımı çekirdekten çikolata yapıyoruz hakkımızda

bean to bar chocolate how it s made cocoa box chocolate - Oct 06 2022

web 7 hours ago apr 28 2021 chocolate is a beloved treat but sometimes the cocoa beans that go into bars and other sweets have unpleasant flavors or scents making the Çekirdekten Çikolataya bean to bar Çikolatacılığın yükselişi - Mar 31 2022

chocolat from the cocoa bean to the chocolate bar goodreads - Jul 03 2022

chocolat from the cocoa bean to the chocolate bar - May 13 2023

web simply put it s when cacao beans are turned into a chocolate product in house with no step outsourced a bean to bar company produces chocolate by processing cacao beans

Best Sellers - Books "

[bbc bitesize a level](http://www.forumswindows8.com/primo-explore/uploaded-files/?k=Bbc-Bitesize-A-Level-Maths.pdf) [maths](http://www.forumswindows8.com/primo-explore/uploaded-files/?k=Bbc-Bitesize-A-Level-Maths.pdf) [batman arkham city](http://www.forumswindows8.com/primo-explore/uploaded-files/?k=Batman_Arkham_City_Series_4_Batman_Action_Figure.pdf) [series 4 batman](http://www.forumswindows8.com/primo-explore/uploaded-files/?k=Batman_Arkham_City_Series_4_Batman_Action_Figure.pdf) [action figure](http://www.forumswindows8.com/primo-explore/uploaded-files/?k=Batman_Arkham_City_Series_4_Batman_Action_Figure.pdf) [awakening the](http://www.forumswindows8.com/primo-explore/uploaded-files/?k=Awakening-The-Slumbering-Saints.pdf) [slumbering saints](http://www.forumswindows8.com/primo-explore/uploaded-files/?k=Awakening-The-Slumbering-Saints.pdf) [australian slang](http://www.forumswindows8.com/primo-explore/uploaded-files/?k=australian_slang_words_and_phrases.pdf) [words and phrases](http://www.forumswindows8.com/primo-explore/uploaded-files/?k=australian_slang_words_and_phrases.pdf) [bear grylls born](http://www.forumswindows8.com/primo-explore/uploaded-files/?k=bear-grylls-born-survivor-dvd.pdf) [survivor dvd](http://www.forumswindows8.com/primo-explore/uploaded-files/?k=bear-grylls-born-survivor-dvd.pdf)

[barry bonds career](http://www.forumswindows8.com/primo-explore/uploaded-files/?k=Barry-Bonds-Career-Home-Runs.pdf) [home runs](http://www.forumswindows8.com/primo-explore/uploaded-files/?k=Barry-Bonds-Career-Home-Runs.pdf) [automobile](http://www.forumswindows8.com/primo-explore/uploaded-files/?k=Automobile-Engineering-Basic-Concepts-Guide.pdf) [engineering basic](http://www.forumswindows8.com/primo-explore/uploaded-files/?k=Automobile-Engineering-Basic-Concepts-Guide.pdf) [concepts guide](http://www.forumswindows8.com/primo-explore/uploaded-files/?k=Automobile-Engineering-Basic-Concepts-Guide.pdf) [australian phantom of](http://www.forumswindows8.com/primo-explore/uploaded-files/?k=Australian_Phantom_Of_The_Opera.pdf) [the opera](http://www.forumswindows8.com/primo-explore/uploaded-files/?k=Australian_Phantom_Of_The_Opera.pdf) [author of between](http://www.forumswindows8.com/primo-explore/uploaded-files/?k=author_of_between_shades_of_grey.pdf) [shades of grey](http://www.forumswindows8.com/primo-explore/uploaded-files/?k=author_of_between_shades_of_grey.pdf) [bar bending schedule](http://www.forumswindows8.com/primo-explore/uploaded-files/?k=Bar-Bending-Schedule-Formulas-Manual-Calculation.pdf) [formulas manual](http://www.forumswindows8.com/primo-explore/uploaded-files/?k=Bar-Bending-Schedule-Formulas-Manual-Calculation.pdf) [calculation](http://www.forumswindows8.com/primo-explore/uploaded-files/?k=Bar-Bending-Schedule-Formulas-Manual-Calculation.pdf)